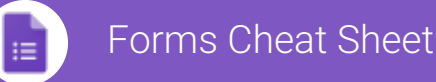

Create, simultaneously edit, and analyze surveys with your team, right in your browser.

Manage event registrations, whip up a quick opinion poll, create a pop quiz, and much more.

### 1 **Build your form.**

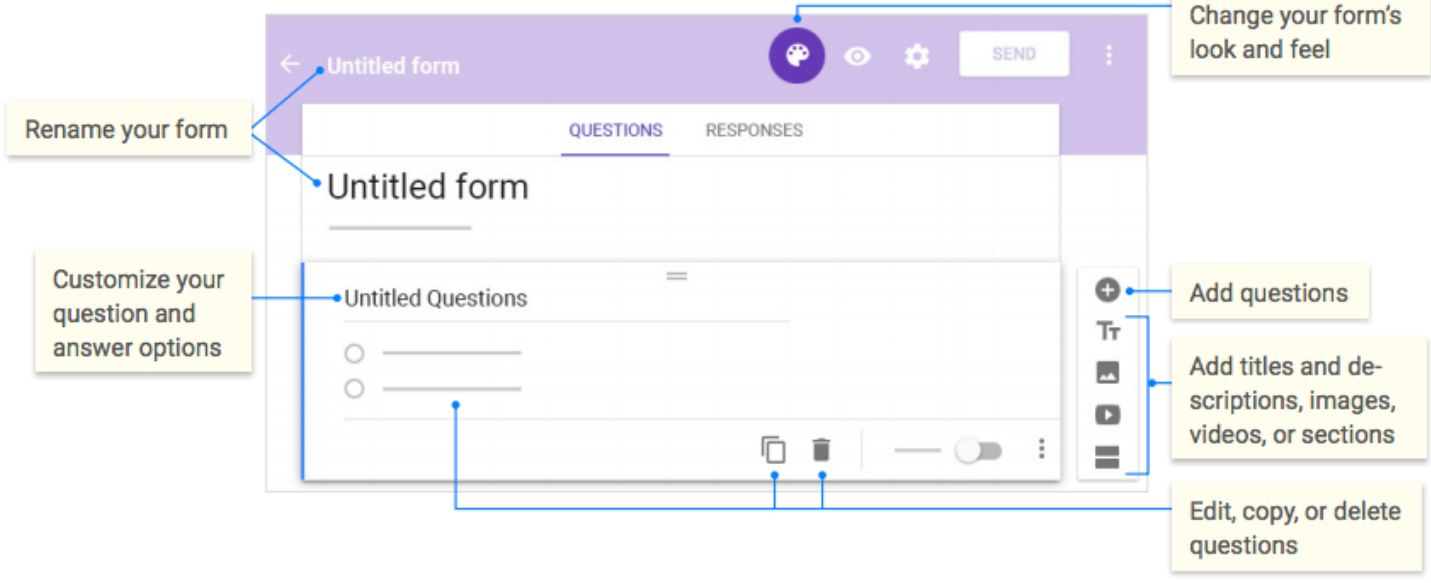

## 2 **Share and collaborate on your form.** 3 **Choose where to collect your responses.**

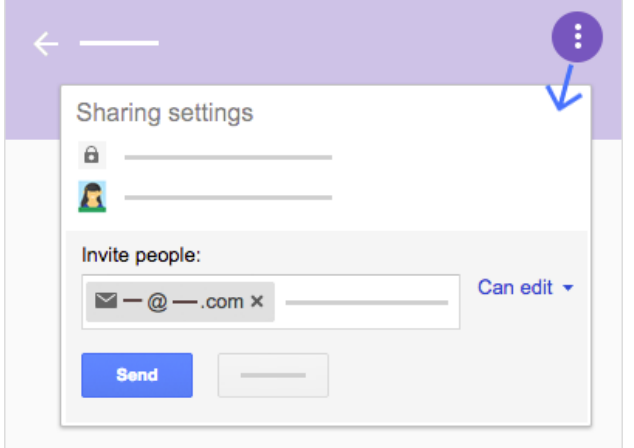

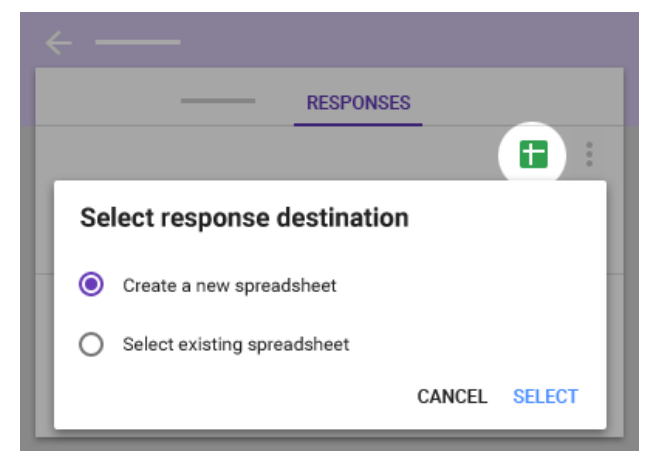

# Forms Cheat Sheet

⋴

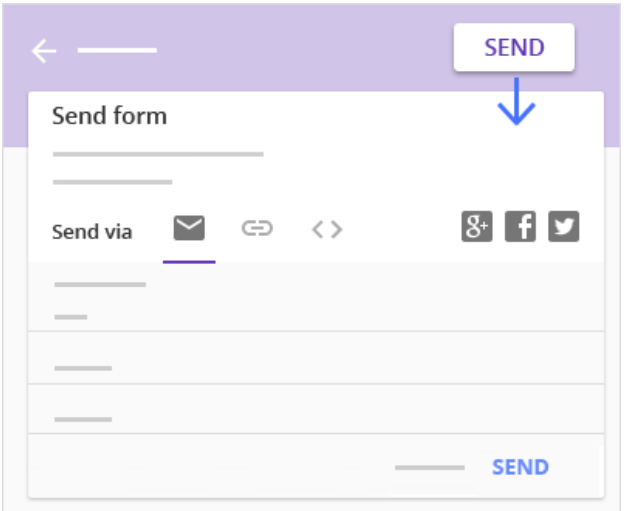

## 4 **Preview and send your form.** 5 **View and analyze responses.**

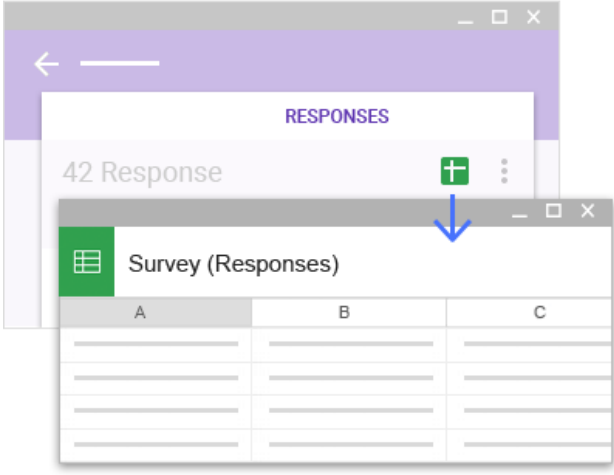